# DD2427: Lab Project

Group: Student 1, Student 2

May 10, 2009

#### Introduction

Summary of the lab:

- implementation of Viola & Jones face detector
- test my face detector on images

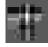

### Main parts of lab

Visual features Implementation of efficient visual features

**Boosting** Implement *boosting* to build a strong classifier from the visual features

Check performance Assess performance of learned face detector

**Apply face detector** Apply the learned detector to *real* images

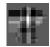

#### **Visual Features Extracted**

#### Mention

- the type of features
- how these features can be computed quickly and efficiently via the integral image.

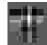

### **Visual Features** ⇒ **Weak Detectors**

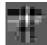

# Learning the weak detectors

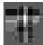

# **Boosting: Algorithm Overview**

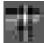

### **Detecting Faces**

Details about multi-scale searching. Mention that in this framework searching for large scales is not time consuming.

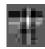

## Results: Learned strong classifier

Details about training

- Number of training images (positive and negative)
- Number of features used

Picture of learned classifier. Picture of 1st n features chosen. Picture of ROC curve.

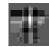

### Results: applied to pictures of classmates

#### Details about

- how many scales searched over
- setting of the threshold

Pictures of detections.

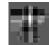

## Our added value to the lab implementation

#### Describe if you:

- came up with a different way of computing the threshold of the weak detector
- had a clever way of speeding up the training/detection time..
- computed a cascaded classifier and your findings.
- ............

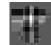

## Our final ideas/thoughts

#### Given the time:

- Which improvement would you like to implement
- Which issue would you like to investigate

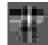